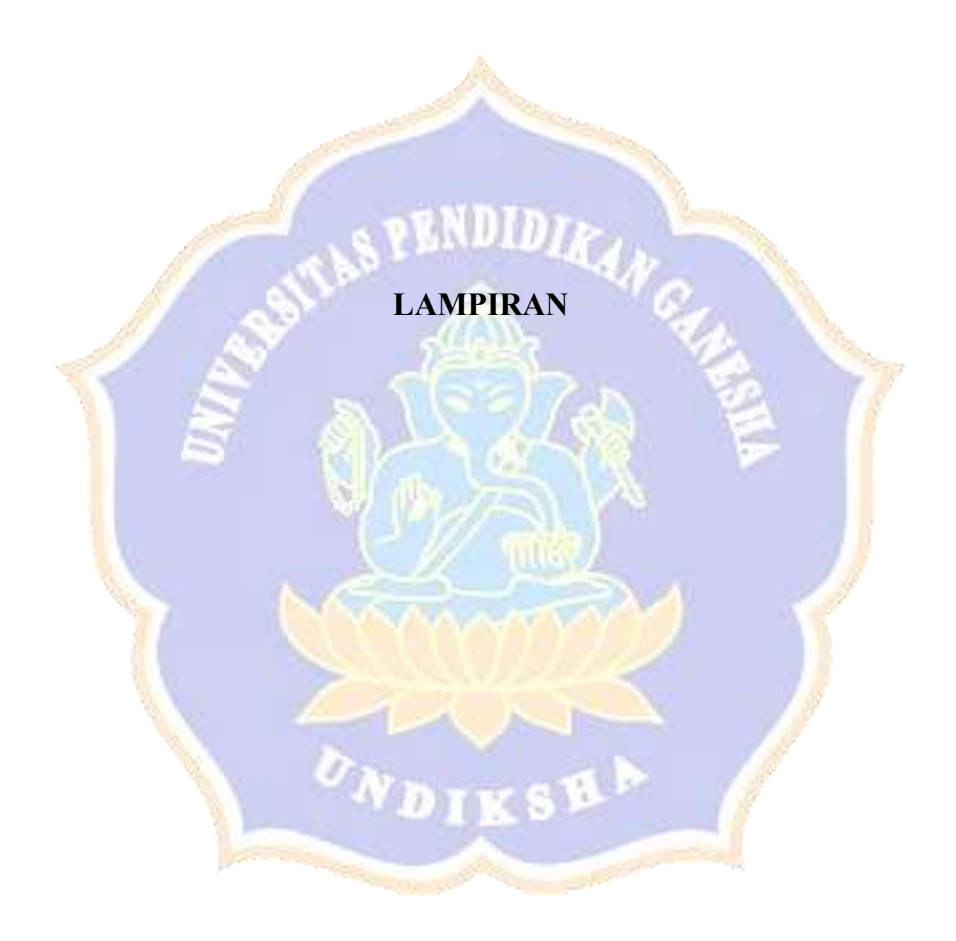

## **Lampiran 1. Riwayat Hidup**

## **RIWAYAT HIDUP**

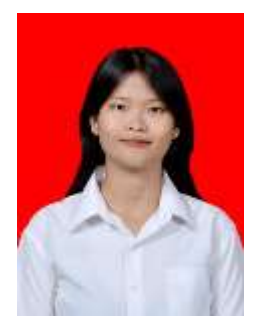

Penulis bernama Desak Putu Eka Komala Dewi yang lahir di Singaraja pada tanggal 10 Oktober 2001. Penulis merupakan Warga Negara Indonesia dan beragama Hindu. Penulis menyelesaikan pendidikan dasar di SD Negeri 44 Ampenan dan lulus pada tahun 2014. Setelah itu melanjutkan jenjang pendidikan di SMP Negeri 7 Mataram dan lulus pada tahun 2017. Setelah itu melanjutkan jenjang pendidikan di SMA Negeri 4

Mataram dengan mengambil jurusan Ilmu Pengetahuan Alam. Pada Tahun 2020, penulis melanjutkan jenjang pendidikan di Universitas Pendidikan Ganesha pada jurusan Teknik Informatika dengan program studi S1 Sistem Informasi. Pada Semester akhir di tahun 2024, penulis telah menyelesaikan Tugas Akhir yang berjudul "Analisis Komparasi metode *Baseline Reduction* pada *Motor Imagery* Berbasis Sinyal *Electroencephalogram*".

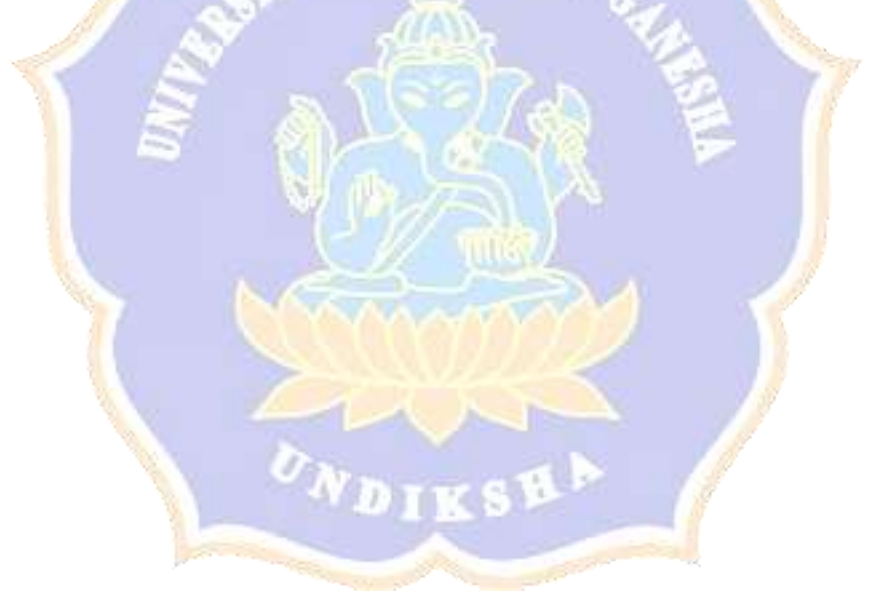

## **Lampiran 2. Cuplikan code inisialisasi untuk menyimpan metrik evaluasi**

```
#Kalkulasi metrik evaluasi
accuracy_value = accuracy_score(test_y, Z)
error = 1 - accuracy valueprecision = precision_score(test_y, Z, average=None) #Precision per label
recall = recall_score(test_y, Z, average=None) #Recall per label
f1 = f1 score(test_y, Z, average=None) #F1 per label
mean accuracy += accuracy value
#Simpan metrik ke dalam struktur data
for label, prec, rec, f1 score label in zip(range(6), precision, recall, f1):
    metrics_data.append({
         'Label': label,
        'Accuracy': accuracy value,
         'Error': error,
         'Precision': prec,
         'Recall': rec,
        'F1_Score': f1_score_label
         })
count += 1
acc list = np.append(acc list,mean accuracy/fold*100)acc_list = acc_list[[0,8,12,14,1,5,7,9,11,13,2,4,6,10,3]]
result = np.vstack([result,acc_list])
#Simpan DataFrame metrik ke dalam file Excel
metrics df = pd.DataFrame(metrics data)metrics_df.to_excel("Result_All_Movement_6Kelas_Difference/Parameter_Evaluation/"+with_or_
without+"6Class metrics "+sub+".xlsx", index=False)
```
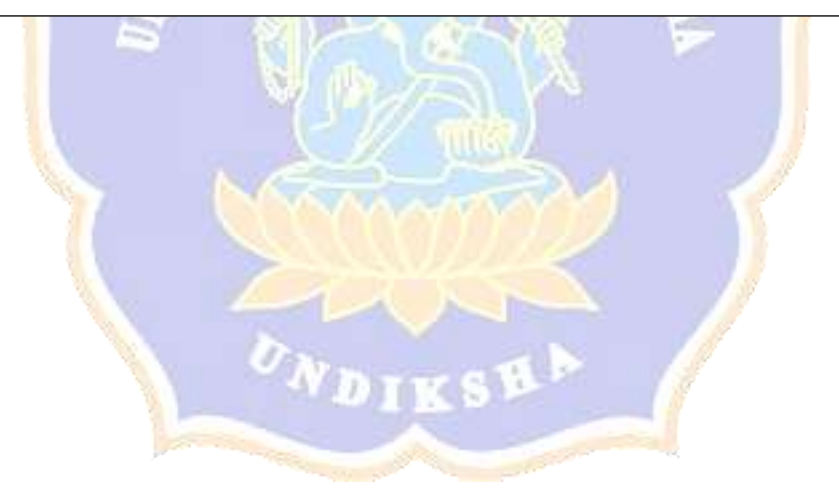

## **Lampiran 3. Cuplikan code simpan DataFrame metrik ke dalam file Excel**

```
accuracy = pd.DataFrame(result)
acuracy.columns = ["θ","α","β","γ","θ+α","θ+β","θ+γ","α+β","α+γ","β+γ",
 "θ+α+β","θ+α+γ","θ+β+γ","α+β+γ","θ+α+β+γ"]
#Simpan DataFrame ke file Excel
writer = 
pd.ExcelWriter("Result_All_Movement_6Kelas_Difference/"+with_or_without+"6Class.xlsx")
  accuracy.to excel(writer, 'result', index=False)
   writer.close()
#Agregasi metrik per label
metrics_per_label = metrics df.groupby('Label').mean()
metrics df per label = pd.concat([metrics df per label, metrics per label])
#Simpan DataFrame metrik per label ke dalam file Excel 
metrics_df_per_label.to_excel("Result_All_Movement_6Kelas_Difference/"+with_or_without+"6C
lass metrics per label.xlsx")
```
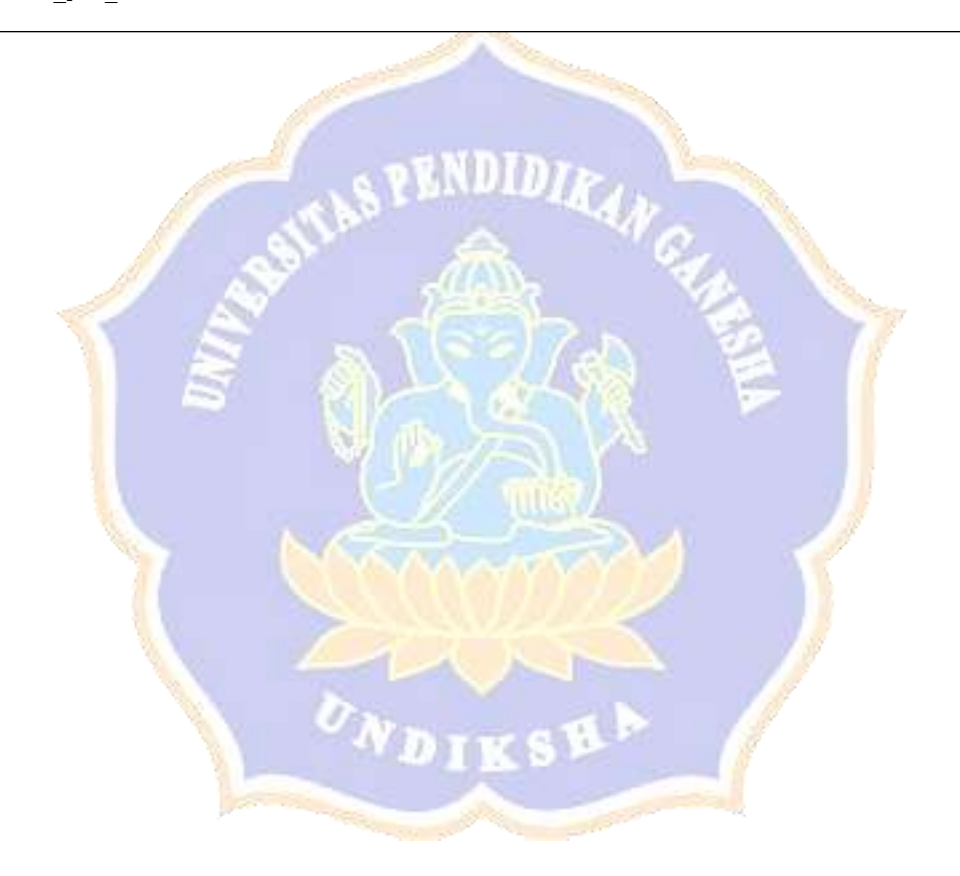